# **Newcastle Disease Virus Antigen Lateral Flow Assay Kit Catalog No:** E-AD-C003 40T

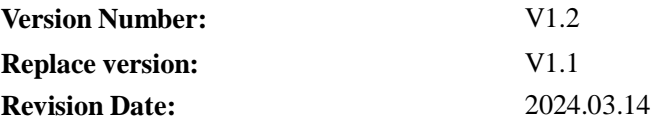

 $\overline{a}$ 

This manual must be read attentively and completely before using this product.

If you have any problems, please contact our Technical Service Center for help.

Toll-free: 1-888-852-8623 Tel: 1-832-243-6086 Fax: 1-832-243-6017 Email: [techsupport@elabscience.com](mailto:techsupport@elabscience.com) Website: [www.vetassay-elab.com](https://www.vetassay-elab.com/)

Please kindly provide us the lot number (on the outside of the box) of the kit for more efficient service.

# **Test principle**

 $\overline{a}$ 

This kit uses the principle of Immunochromatography assay for the qualitative detection of newcastle disease virus antigen in cloaca, trachea sample of poultry. The sample will move together with the colloidal gold marker along the chromatography membrane. If Newcastle Disease Virus (NDV) antigen exist in the samples, it will combine with the colloidal gold marker to make the detection line appear a color. Otherwise, it will not show the color reaction.

# **Kit components**

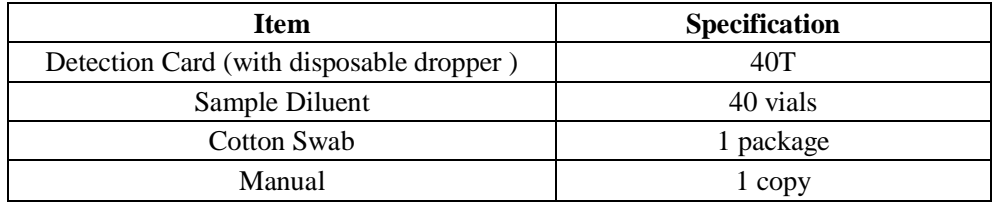

Note: All reagent bottle caps must be tightened to prevent evaporation and microbial pollution.

## **Notes**

- 1. FOR RESEARCH USE ONLY. Please read the manual carefully before use, changes of operation may result in unreliable results.
- 2. Do not use product out of date or in a broken aluminum foil, it is disposable and cannot be used repeatedly.
- 3. The detection card should be brought to room temperature before opening after take it out from the refrigerator. The opening detection card should be used as soon as possible.
- 4. Please do not use but not limited to the following liquids for negative control: Water, PBS.
- 5. The tested sample should be fresh and clear. Avoid of using samples of turbidity, polluted, high hemolysis or abnormal viscous.
- 6. Avoid of touching the chromatography membrane of the sample well and test well.
- 7. The waste of experiment should be considered as contaminant, and must be properly handled according to the local regulations.
- 8. Each reagent is optimized for use in the E-AD-C003. Do not substitute reagents from any other manufacturer into the test kit. Do not combine reagents from other E-AD-C003 with different lot numbers.

## **Storage and expiry date**

**Storage:** Store at 2-30℃. With cool and dry environment, avoid freeze. **Expiry date:** expiration date is on the packing box.

### **Sample preparation**

 $\overline{a}$ 

- 1. Weigh about 0.1 g or 100 μL of poultry excrement or weasand excreta with a cotton swabs (sample collection affects the detection result, ensure it accurately and adequately).
- 2. Immediately, insert the cotton swab into a sample tube **Sample Diluent**, stir the swab until the sample is dissolved into the diluent fully. Discard the cotton swab after wiping it against the wall of the tube. Make sample solution stand for later use.

**Note:** Excessive excrement sample may lead to wrong results (e.g. black band, etc.).

#### **Assay procedure**

*Allow all kit components and sample to reach room temperature (25℃) prior to testing.*

- 1. Tear the aluminum foil bag of the detection card and take out the detection card, and put it on a smooth, clean table.
- 2. Take the sample supernatant with the disposable dropper, add 3 drops (about 60  $\mu$ L) of sample to the sample well (S) vertically and slowly (make sure that there is no liquid out flowing from the well and avoid foaming).
- 3. Incubate for 10 to 15 minutes and then judge the results immediately. Results over 30 minutes are invalid.

## **Judgment of result**

 $\overline{a}$ 

- 1. **Negative:** Only the control line region (C) shows line in the observation well.
- 2. **Positive:** Both the test line region (T) and the control line region (C) show line in the observation well.
- 3. **Invalid:** No purple line shows in the observation well of the control line region (C).

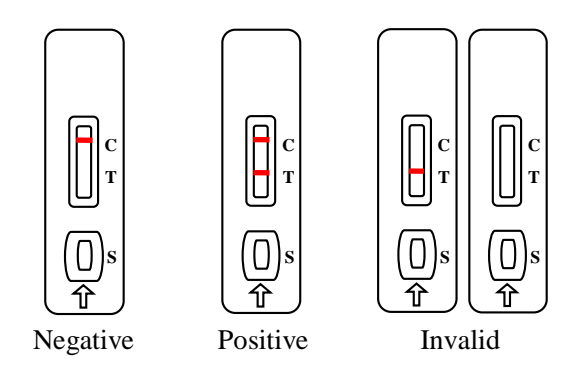

### **Interpretation of the results**

- 1. The negative result reveals that there is no NDV antigen in the sample. If there is a corresponding acute symptom, then NDV infection cannot be excluded.
- 2. The positive result reveals that there is NDV antigen in the sample. It might be infected with NDV, and the result should be combined with other methods to analyze.
- 3. As the NDV vaccine is generally with low virulence, in the process of immunizing, the virus will increase in the body for a period of time, so it is likely to show a positive result. This kind of phenomenon will disappear in 3-10 days after the immunizing.

#### **Limitations**

- 1. This kit is used for qualitative detection of NDV antigen in poultry only.
- 2. The detection results of this kit are only for reference. For confirmation of the result, please combine the symptoms and other methods of detection, this detection cannot be used as the only criteria for result.